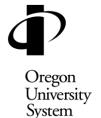

## Chancellor's Office Access Request Form OUS Aggregate Warehouse FIS & HRIS

Office of the Chancellor P.O. Box 488 Corvallis, OR 97339-0488 FAX (541) 737-0850 PHONE (541) 737-3336 http://www.ous.edu

## To complete this form:

- Fill out Sections A, B and C.
- Send the completed document to Banner-Access in the Controller's Division.

  (Note: To expedite your request, this document may be faxed, and the original sent as follow-up.)

| Section A - Requestor Information       |                                                   |      |
|-----------------------------------------|---------------------------------------------------|------|
| Name:                                   | Date Access Needed:                               |      |
| Job Title:                              | Campus ID #                                       |      |
| Department:                             | Email Address:                                    |      |
| Institution:                            | Campus Phone:                                     |      |
| Section B - Description of Access       | Need(s)                                           |      |
| Attach additional paperwork if necessar | indicate their name here:s Required for Approval: |      |
| Supervisor's Name (Printed)             | Supervisor's Signature                            | Date |
| Security Administration - Office        | e Use Only                                        |      |
| Warehouse Access Provided:              |                                                   |      |
| □ FIS                                   | Director of Accounting & Reporting                | Date |
| ☐ HRIS                                  | Controller                                        | Date |
|                                         | CO Security Administrator                         | Date |